## ÉCOLE **NORMALE SUPÉRIEURE DE LYON**

15 parvis René-Descartes BP 7000, 69342 Lyon cedex 07 Tél. +33 (0)4 37 37 60 00 www.ens-lyon.fr

## **Concours d'entrée**

**Sujets 2023 Épreuves orales**

**Géographie**

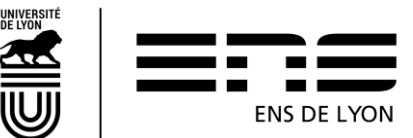

## **Série : Sciences Humaines**

- Carte topographique IGN au 1 : 25 000 MONT AIGOUAL - LE VIGAN - PARC NATIONAL DES CEVENNES.

Document d'accompagnement : Le mont Aigoual : les richesses du site ou l'unicité du lieu (extraits) (Source : « Retrouver l'Aigoual mythique », Conseil d'Architecture, d'Urbanisme et de l'Environnement du Gard, 2014).

- Carte topographique IGN au 1 : 25 000 ALBI - CORDES-SUR-CIEL.

Document d'accompagnement : 2 cartes extraites du projet d'aménagement et de développement durables du SCoT du Carmausin, Ségala, Causse et Cordais (Source : Schéma de Cohérence Territoriale du Carmausin, du Ségala, du Causse et du Cordais, 2019).

- Carte topographique IGN au 1 : 25 000 MONTAGNE STE-VICTOIRE - AIX-EN-PROVENCE. Document d'accompagnement : Carte topographique IGN de Aix-en-Provence au 1 : 50 000 (édition ancienne de 1988).

- Carte topographique IGN au 1 : 25 000 ALÉRIA-GHISONACCIA. Document d'accompagnement : Carte topographique IGN de Ghisonaccia au 1 : 50 000 (édition ancienne de 1989).

- Carte topographique IGN au 1 : 25 000 AMBÉRIEU-EN-BUGEY - CHAMPAGNE-EN-VALROMEY - MASSIF DU BUGEY.

Document d'accompagnement : 2 planches illustrées relatives aux unités paysagères de la Cluse des Hôpitaux et de l'Échappée du Rhône (Source : Atlas des paysages de l'Ain, Conseil d'Architecture, d'Urbanisme et de l'Environnement de l'Ain, 2017).

- Carte topographique IGN au 1 : 25 000 AMIENS.

Document d'accompagnement : Carte topographique IGN de Amiens au 1 : 50 000 (édition ancienne de 1978).

- Carte topographique IGN au 1 : 25 000 ANGERS.

Document d'accompagnement : Carte topographique IGN de Angers au 1 : 50 000 (édition ancienne de 1983).

- Carte topographique IGN au 1 : 25 000 AUTUN - MONT-BEAUVRAY - PNR DU MORVAN. Document d'accompagnement : Article « Dans le Morvan : vivre loin des transports » (Source : page de présentation d'un épisode issu de la série de podcasts Les Enjeux territoriaux, France Culture, Radio France, Vendredi 6 mai 2022).

- Carte topographique IGN au 1 : 25 000 BAGNÈRES-DE-LUCHON.

Document d'accompagnement : Illustrations sur Bagnères-de-Luchon / Superbagnères (Source : compilation de documents).

- Carte topographique IGN au 1 : 25 000 BASSE-TERRE.

Document d'accompagnement : L'éruption de la Soufrière en 1976 (source : extraits de l'article « Vivre avec la mémoire de la catastrophe », revue Vertigo, 2020 / Une du quotidien France-Antilles du 9 juillet 1976).

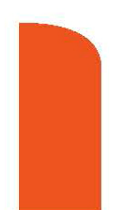

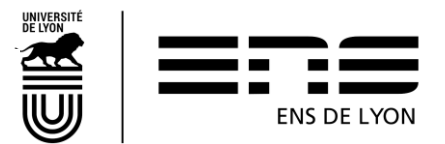

- Carte topographique IGN au 1 : 25 000 BEAUVAIS – MOUY.

Document d'accompagnement : Extraits synthétiques du diagnostic territorial de la communauté d'agglomération du Beauvaisis (Source : Plan Local d'Urbanisme Intercommunal, 2022).

- Carte topographique IGN au 1 : 25 000 ÉTANG DE BERRE – ISTRES – MARIGNANE – MARTIGUES.

Document d'accompagnement : Carte topographique IGN de Martigues au 1 : 50 000 (édition ancienne de 1984).

- Carte topographique IGN au 1 : 25 000 MASSIF-DU-CANIGOU - MASSIS DEL CANIGO. Document d'accompagnement : Canigó la montagne sacrée des catalans, Grand Site de France, carte et photos (Source : site internet du massif du Canigó, Grand Site de France, [https://www.canigo-grandsite.fr/\)](https://www.canigo-grandsite.fr/).

- Carte topographique IGN au 1 : 25 000 CAPENDU - FERRALS-LES-CORBIÈRES. Document d'accompagnement : Cartes des populations municipales et leurs évolutions pour le département de l'Aude, 2008-2013 et 2013-2019 (Source : Les dynamiques démographiques dans les départements d'Occitanie, Insee, 2021).

- Carte topographique IGN au 1 : 25 000 CHERBOURG – POINTE DE BARFLEUR. Document d'accompagnement : État et évolution de la densité des haies en Normandie (Source : Agence normande de la biodiversité et du développement durable, 2022).

- Carte topographique IGN au 1 : 25 000 CHOLET – MORTAGNE-SUR-SÈVRE. Document d'accompagnement : Carte topographique IGN de Cholet au 1 : 50 000 (édition ancienne de 1997).

- Carte topographique IGN au 1 : 25 000 DAMMARTIN-EN-GOELE. Document d'accompagnement : Carte topographique IGN de Dammartin-en-Goële au 1 : 50 000 (édition ancienne de 1979).

- Carte topographique IGN au 1 : 25 000 DIGNE-LES-BAINS - VALLÉE DE LA BLÉONE. Document d'accompagnement : Évolution de la population et établissements par type d'activité sur le territoire de la Communauté d'agglomération Provence Alpes (Source : Communauté d'agglomération PROVENCE ALPES et SCoT Provence Alpes agglo, 2020-2021).

- Carte topographique IGN au 1 : 25 000 EMBRUN - LES ORRES - LAC DE SERRE-PONÇON.

Document d'accompagnement : Extraits de l'article « Le lac de Serre-Ponçon où va Macron n'est pas une méga-bassine mais il est tout aussi symbolique » (Source : Huffington Post, 30/03/2023).

- Carte topographique IGN au 1 : 25 000 ÉPERNAY – VERZY.

Document d'accompagnement : Épernay dans le vignoble de Champagne (Source : compilation de documents).

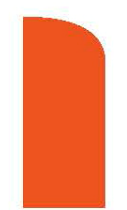

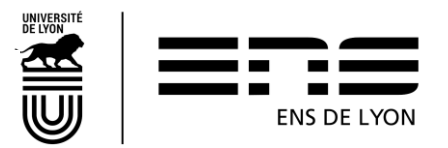

- Carte topographique IGN au 1 : 25 000 FUMAY.

Document d'accompagnement : Brochure sur la réserve naturelle Pointe de Givet (Source : site internet de la réserve naturelle Pointe de Givet).

- Carte topographique IGN au 1 : 25 000 GENÈVE – ANNEMASSE – LE LÉMAN. Document d'accompagnement : Carte topographique IGN de Saint-Julien-en-Genevois au 1 : 50 000 (édition ancienne de 1981).

- Carte topographique IGN au 1 : 25 000 HONDSCHOOTE – BERGUES. Document d'accompagnement : Extraits de l'article « Nord, les Ch'tis et l'écran » (Source : quotidien Libération, Stéphanie Maurice, 2 décembre 2016).

- Carte topographique IGN au 1 : 25 000 L'ÎLE ROUSSE - PNR DE CORSE. Document d'accompagnement : Évolutions démographiques et tourisme en Balagne (Source : « Le jardin de la Corse : la Balagne entre villes et campagnes, XIe-XXIe siècle » / sous la direction de Jean-André Cancellieri et Marie-Antoinette Maupertuis, CNRS éditions, 2016).

- Carte topographique IGN au 1 : 25 000 LANGOGNE – GRANDRIEU. Document d'accompagnement : Photo aérienne de Langogne et ses environs vers l'ouest, du 7 septembre 1977 (source : IGN, [https://remonterletemps.ign.fr/\)](https://remonterletemps.ign.fr/).

- Carte topographique IGN au 1 : 25 000 LENS – BÉTHUNE. Document d'accompagnement : Le bassin minier du Nord-Pas de Calais et la giga-factory de Douvrin (Sources : UNESCO Convention du patrimoine mondial / France Télévisions).

- Carte topographique IGN au 1 : 25 000 LISIEUX – CAMBREMER. Document d'accompagnement : Carte topographique IGN de Lisieux au 1 : 50 000 (édition ancienne de 1982).

- Carte topographique IGN au 1 : 25 000 MONT LOZÈRE – FLORAC. Document d'accompagnement : Le Parc National des Cévennes et l'ancienne station de ski alpin du Mas de la Barque (Sources : Parc National des Cévennes / TOP 25 IGN).

- Carte topographique IGN au 1 : 25 000 MAMOUDZOU - MTSAMBORO - PETITE-TERRE. Document d'accompagnement : Photo aérienne de Mamoudzou du 28 octobre 2011 (Source : orthophotos IGN).

- Carte topographique IGN au 1 : 25 000 MAUBEUGE – JEUMONT. Document d'accompagnement : Établissements industriels du Nord-Pas-De-Calais par secteur d'activité en 1962 et 2011 (Source : Atlas industriel - Bilan et enjeux, INSEE DOSSIER NORD-PAS-DE-CALAIS, 2014).

- Carte topographique IGN au 1 : 25 000 MER – BRACIEUX – DHUIZON. Document d'accompagnement : Dynamiques démographiques 1999-2013 des communes de la communauté du Grand Chambord et extrait de la carte de Cassini (Sources : INSEE, IGN).

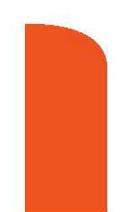

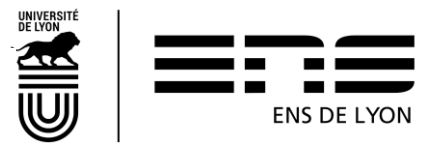

- Carte topographique IGN au 1 : 25 000 MONTARGIS – LORRIS.

Document d'accompagnement : Photo aérienne de Montargis du 24 septembre 1967 (Source : IGN, [https://remonterletemps.ign.fr/\)](https://remonterletemps.ign.fr/).

- Carte topographique IGN au 1 : 25 000 MORTEAU.

Document d'accompagnement : Morteau dans le pays horloger, illustrations diverses (Source : compilation de documents).

- Carte topographique IGN au 1 : 25 000 MORZINE - MASSIF-DU-CHABLAIS - LES PORTES DU SOLEIL.

Document d'accompagnement : Affiches publicitaires et campagnes promotionnelles, eaux d'Évian et fromage d'Abondance (Source : collections diverses).

- Carte topographique IGN au 1 : 25 000 NIMES – BEAUCAIRE. Document d'accompagnement : Carte topographique IGN de Nîmes au 1 : 50 000 (édition ancienne de 1984).

- Carte topographique IGN au 1 : 25 000 ROUEN - FORETS ROUENNAISES - PNR DES BOUCLES DE LA SEINE NORMANDE.

Document d'accompagnement : Carte topographique IGN de Rouen ouest 1 : 50 000 (édition ancienne de 1980).

- Carte topographique IGN au 1 : 25 000 SAINT-MALO – DINARD – DINAN. Document d'accompagnement : Carte topographique IGN de Saint-Malo au 1 : 50 000 (édition ancienne de 1984).

- Carte topographique IGN au 1 : 25 000 SAINT-TROPEZ – SAINTE-MAXIME. Document d'accompagnement : Deux extraits de la carte topographique au 1/ 50 000 des années 1950 (Source : IGN, [https://remonterletemps.ign.fr/\)](https://remonterletemps.ign.fr/).

- Carte topographique IGN au 1 : 25 000 TARDETS-SORHOLUS – ARETTE. Document d'accompagnement : La montagne basque, illustrations (Source : compilation de documents).

- Carte topographique IGN au 1 : 25 000 TOURNUS – LUGNY. Document d'accompagnement : Carte topographique IGN de Tournus au 1 : 50 000 (édition ancienne de 1984).

- Carte topographique IGN au 1 : 25 000 VALREAS - SAINT-PAUL-TROIS-CHÂTEAUX. Document d'accompagnement : Le site nucléaire du Tricastin (Source : extrait de la page Wikipédia consacrée au site nucléaire du Tricastin / photo aérienne IGN).

- Carte topographique IGN au 1 : 25 000 VERSAILLES.

Document d'accompagnement : La ville nouvelle de Saint-Quentin-en-Yvelines, illustrations (Source : compilation de documents).

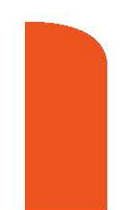

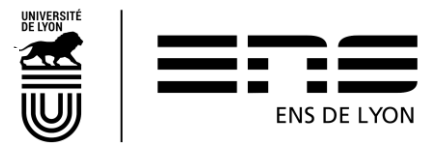